## **JFA.jp**

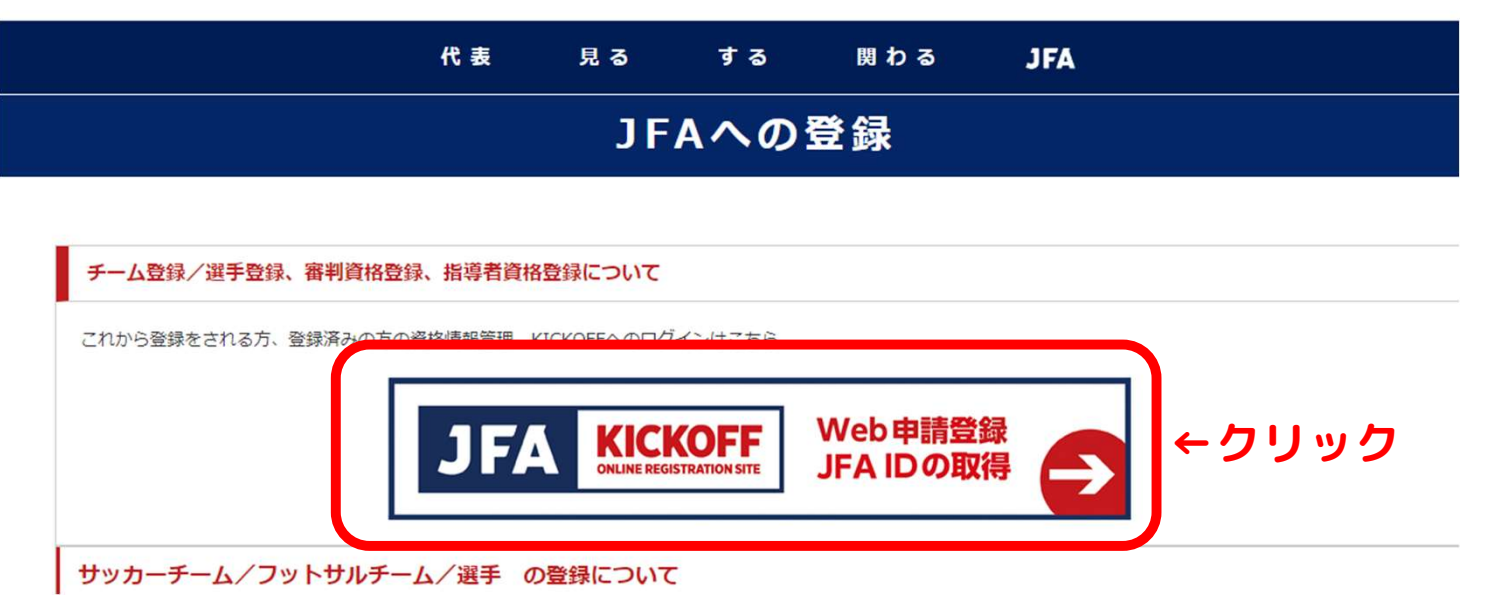

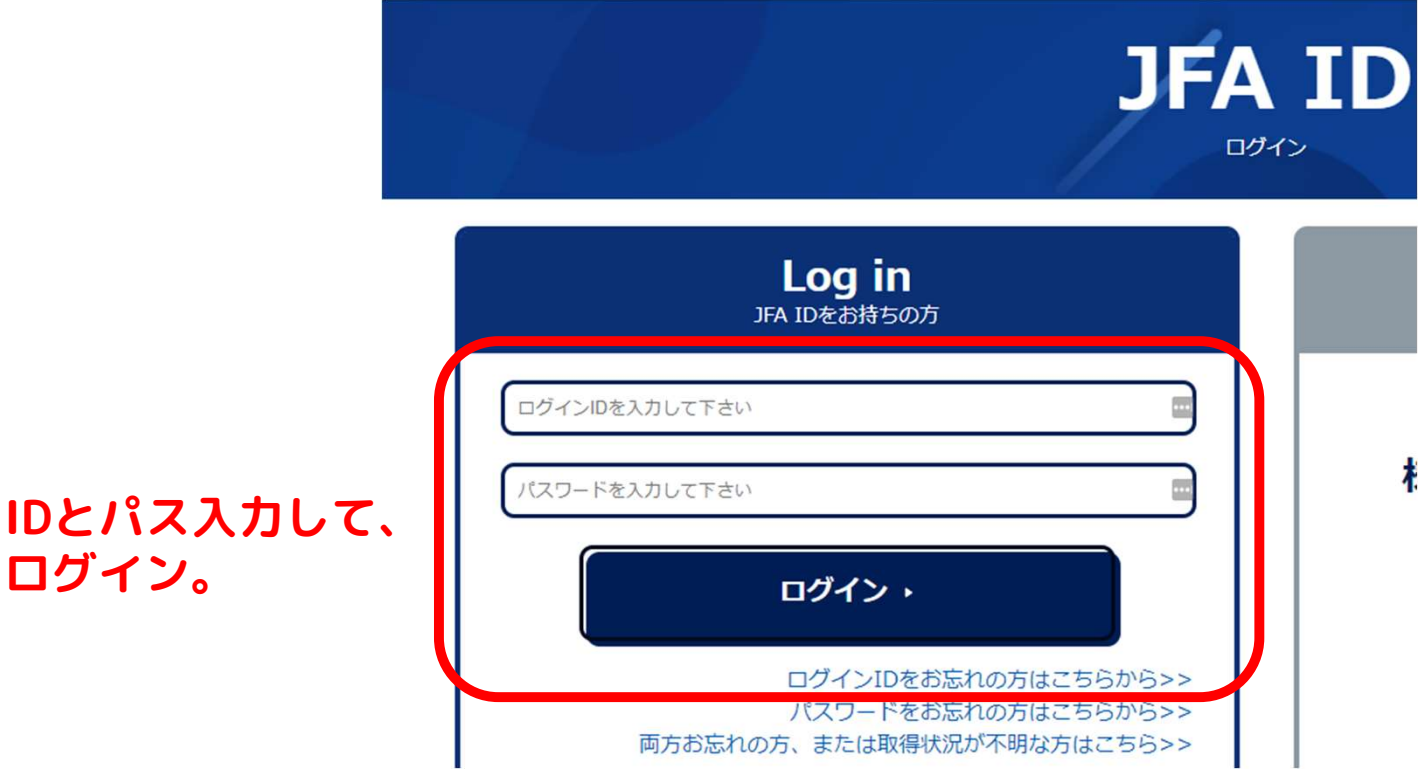

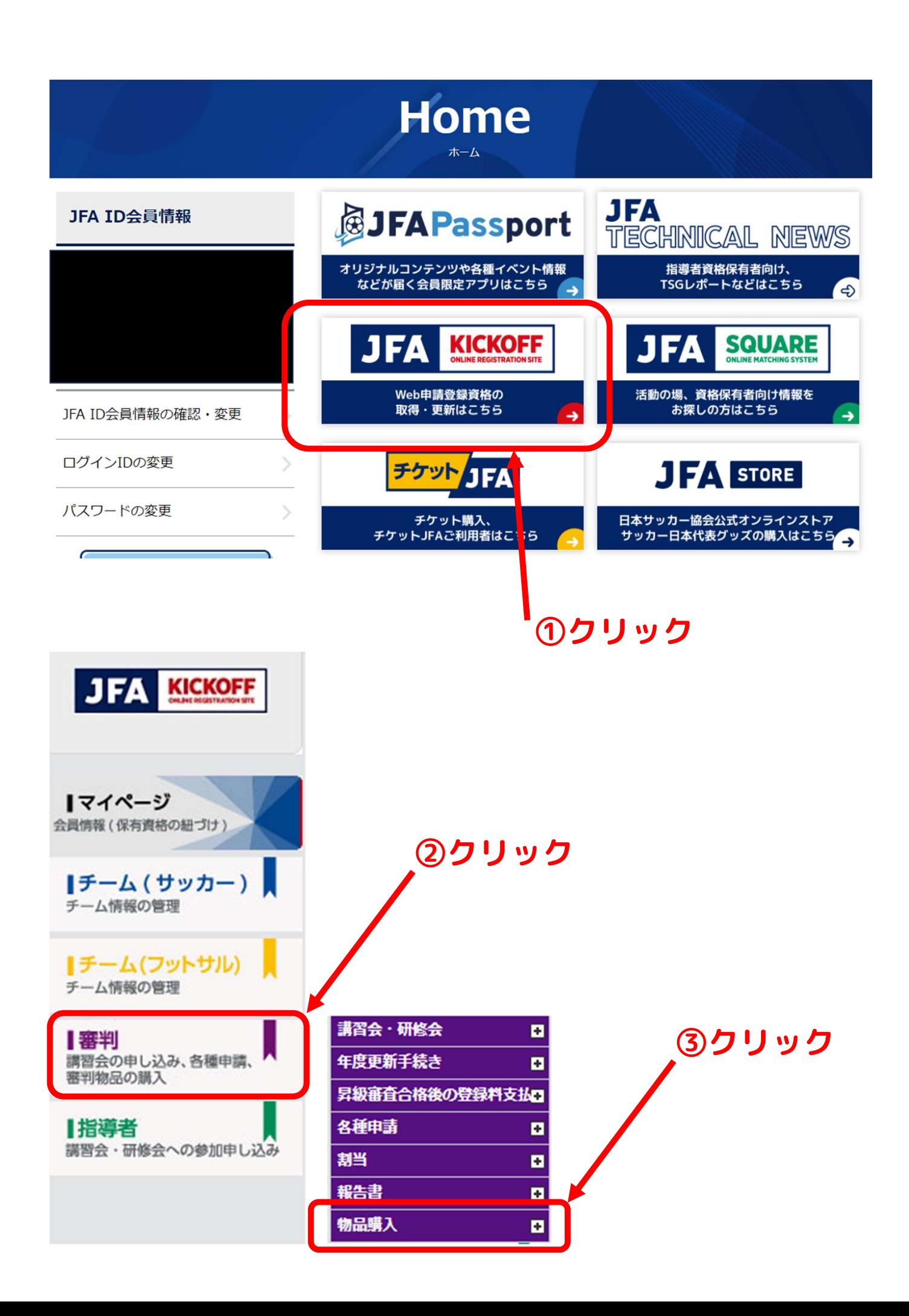

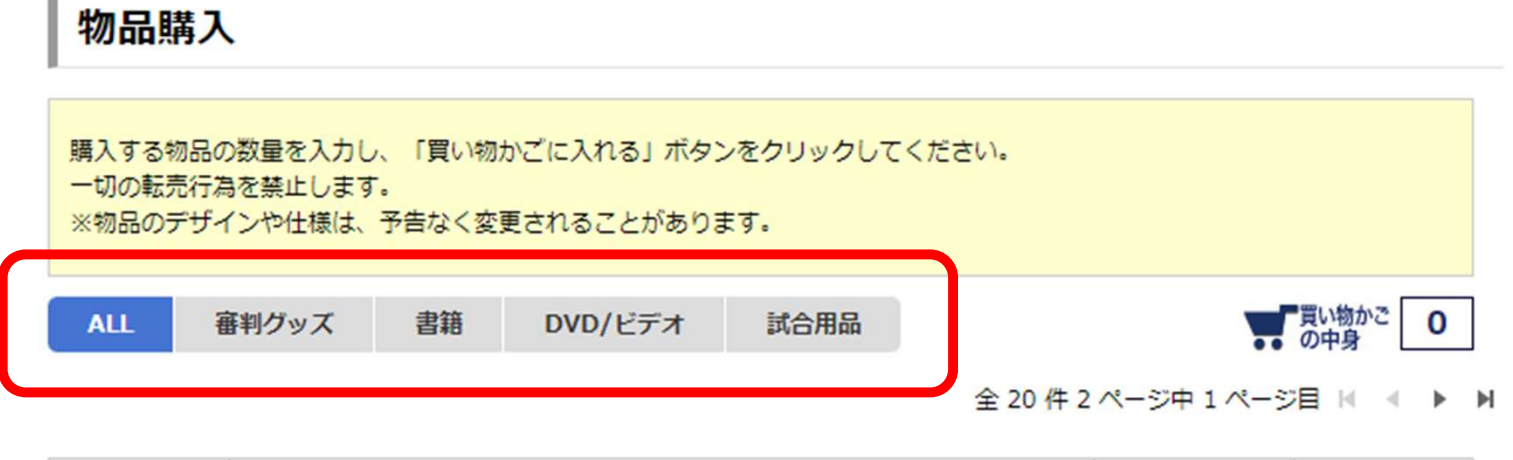

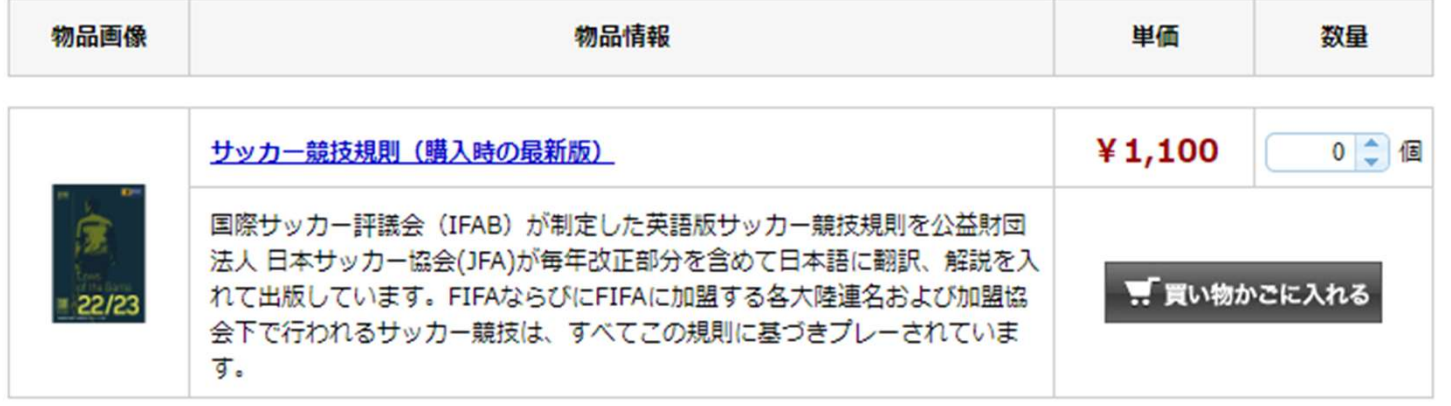

## この中に下の「レフェリーノート」があります。

## 物品詳細

## サッカーレフェリーノート

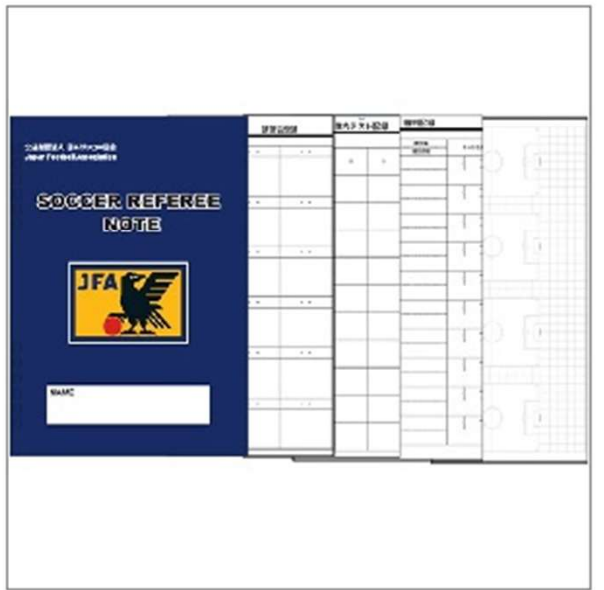

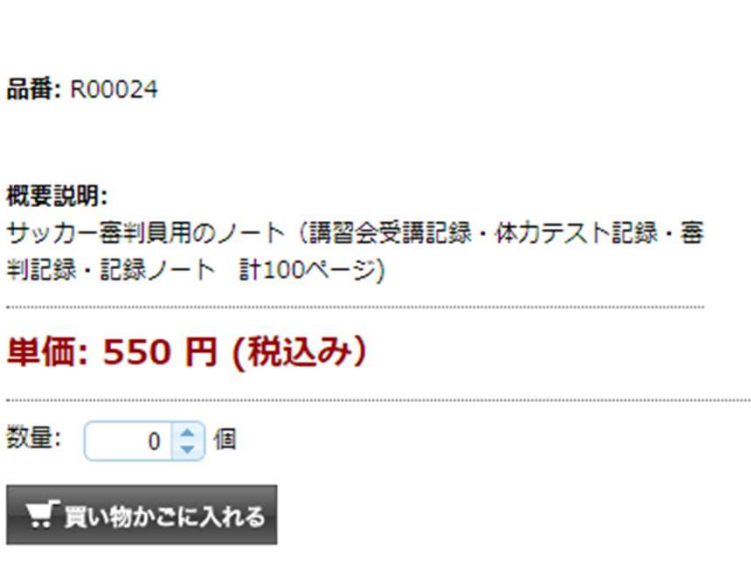

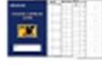